## Supplementary Material. ISD: Self-Supervised Learning by Iterative Similarity **Distillation**

Transfer evaluation training details: we freeze the backbone and forward train set images without augmentation (resize shorter side to 256, take a center crop of size 224, and normalize with ImageNet statistics). Then we train a linear layer on top of extracted features. We split each dataset to train, validation, and test set. We search for best lr in 10 log spaced values between -3 and 0 and weight decay in 9 log spaced values between -10 and -2, then we train linear layer with best parameters on train+validation set and evaluate it on test set.

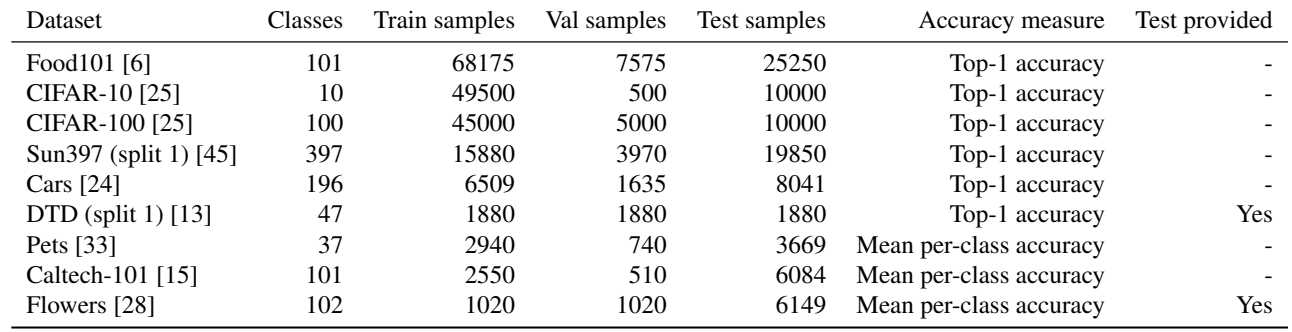

Table A1: The train, val, and test split sizes for transfer datasets are listed above. Test split: For DTD and Flowers datasets, we use the provided test sets. Otherwise, in case of Sun397, Cars, CIFAR-10, CIFAR-100, Food101, and Pets datasets, the val set provided in the dataset is used as the hold-out test set. Also, for Caltech-101, the hold-out test set is created by randomly sampling 30 images/class from the train set. Val split: For DTD and Flowers datasets, we use the provided val sets. Otherwise, the val set is created by a randomly sampled subset of the train set is used as the val set. We report the strategy for splitting val sets for different datasets: 5 samples/class for Caltech-101, 20% samples/class for Cars, 50 samples/class for CIFAR-100, 50 samples/class for CIFAR-10. 75 samples/class for Food101, 20 samples/class for Pets, 10 samples/class for Sun397. We attempt to be as close to the details provided in BYOL [18] as possible.

|    | LR     | $\boldsymbol{m}$ | Aug. | Proj. | $\tau_t$ | $\tau_s$ | NN   | $20-NN$ |
|----|--------|------------------|------|-------|----------|----------|------|---------|
|    | step   | 0.999            | s/s  | Х     | 0.02     | 0.02     | 41.5 | 46.6    |
| 2  | step   | 0.999            | W/s  | Х     | 0.02     | 0.02     | 41.7 | 46.7    |
| 3  | step   | 0.99             | s/s  | Х     | 0.02     | 0.02     | 40.2 | 45.2    |
| 4  | cosine | 0.999            | s/s  | Х     | 0.02     | 0.02     | 40.9 | 45.7    |
| 5  | cosine | 0.99             | W/s  | ✓     | 0.02     | 0.02     | 34.6 | 38.3    |
| 6  | cosine | 0.99             | W/s  | ✓     | 0.02     | 0.2      | 39.4 | 44.4    |
| 7  | cosine | 0.99             | W/s  | ✓     | 0.01     | 0.1      | 31.7 | 37.3    |
| 8  | step   | 0.999            | W/s  | Х     | 0.02     | 0.2      | 6.0  | 8.0     |
| 9  | step   | 0.999            | W/s  | X     | 0.02     | 0.5      | 5.5  | 7.0     |
| 10 | step   | 0.999            | W/s  | Х     | 0.03     | 0.3      | 2.9  | 3.9     |

Table A2: We explore various hyper-parameters for ResNet-18 model. "s/s" refers to the setting where both views use strong augmentation while in "w/s" the teacher view uses weak augmentation while the student view uses strong augmentation. The projection layer is a 2-layer MLP with 1024 as hidden dim and 128 as the output dim. There is a BatchNorm layer followed by ReLU between the two layers. In step learning rate decay, the LR is reduced by a factor of 0.2 at 140 and 180 epochs. The training happens for 200 epochs. The 1st row uses the same setting as the ResNet-18 model in the main paper. The 6th row uses the same settings as the ResNet-50 model in the main paper.

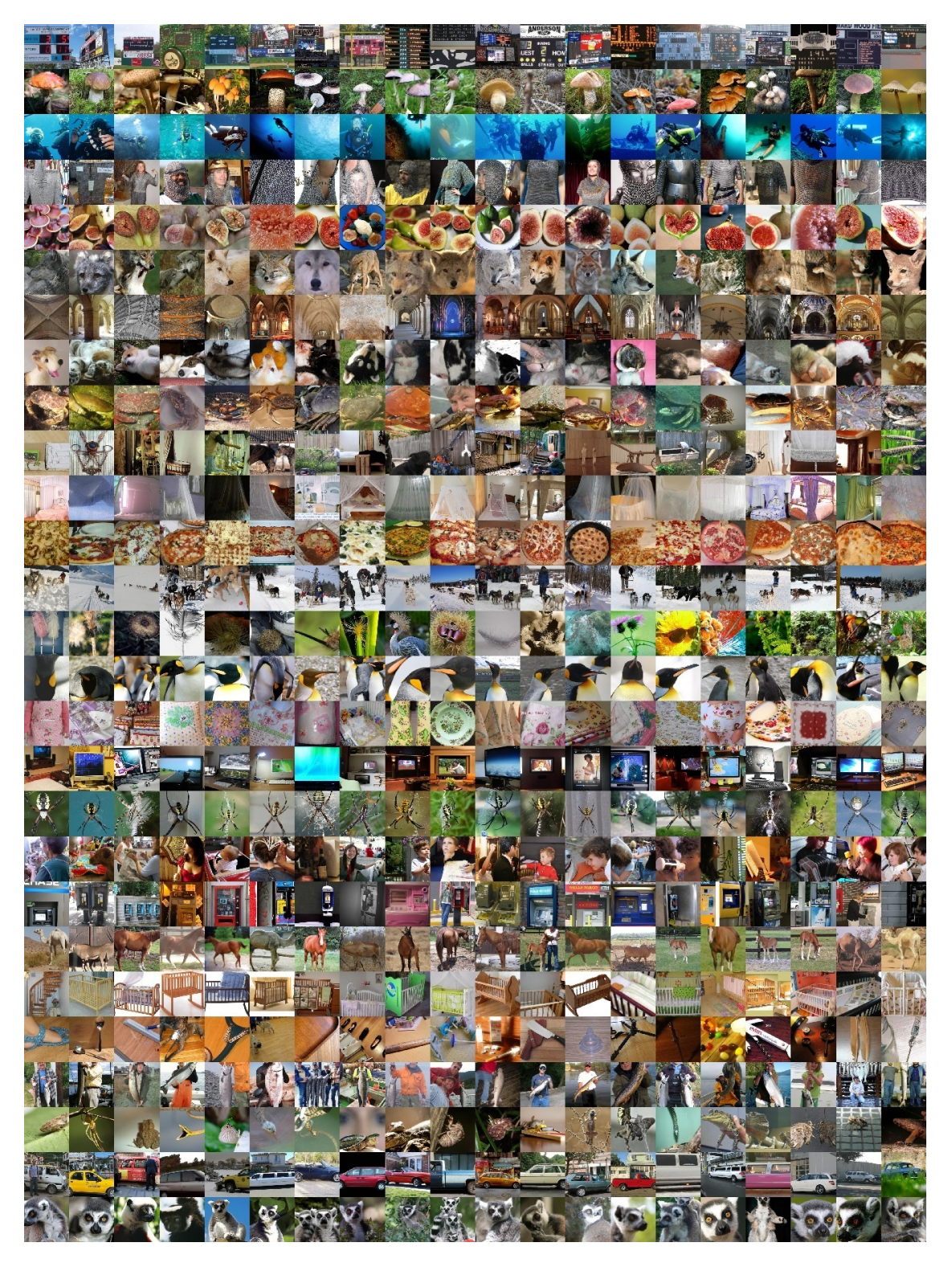

Figure A1: Random Clusters: We cluster ImageNet dataset into 1000 clusters using k-means and show random samples from random clusters. We have no cherry-picking for this visualization. Interestingly, images from each row(each cluster) are semantically similar.